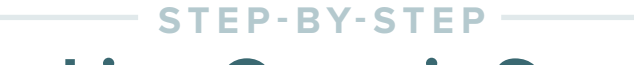

## **Tracking Organic Search**

How KISSmetrics tracks the ROI of SEO by tracking people.

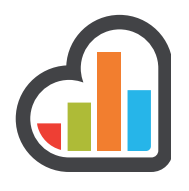

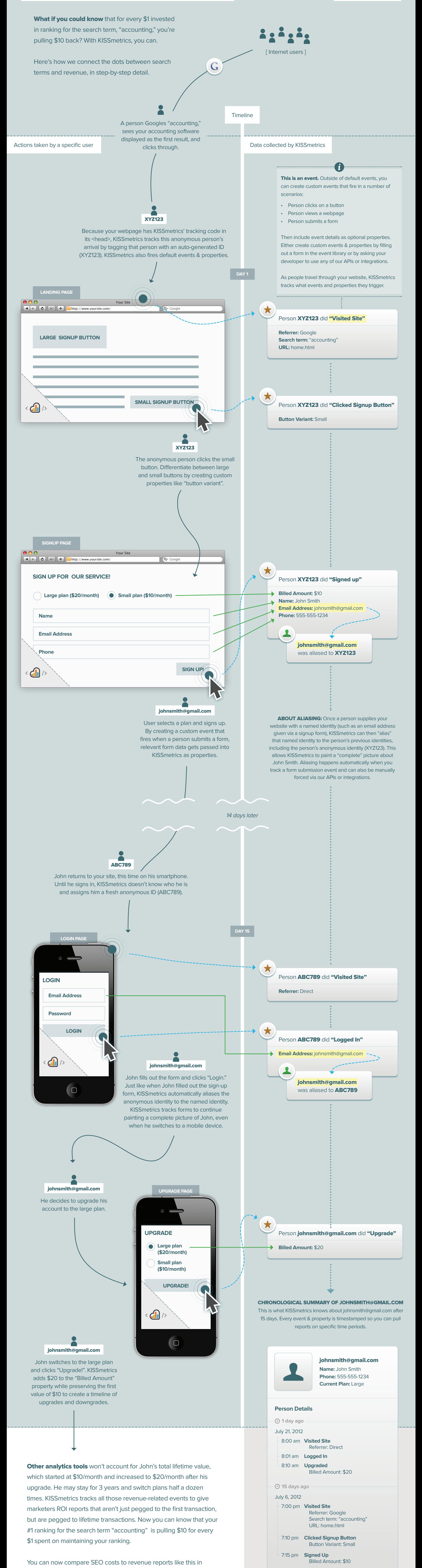

KISSmetrics for ROI calculations:

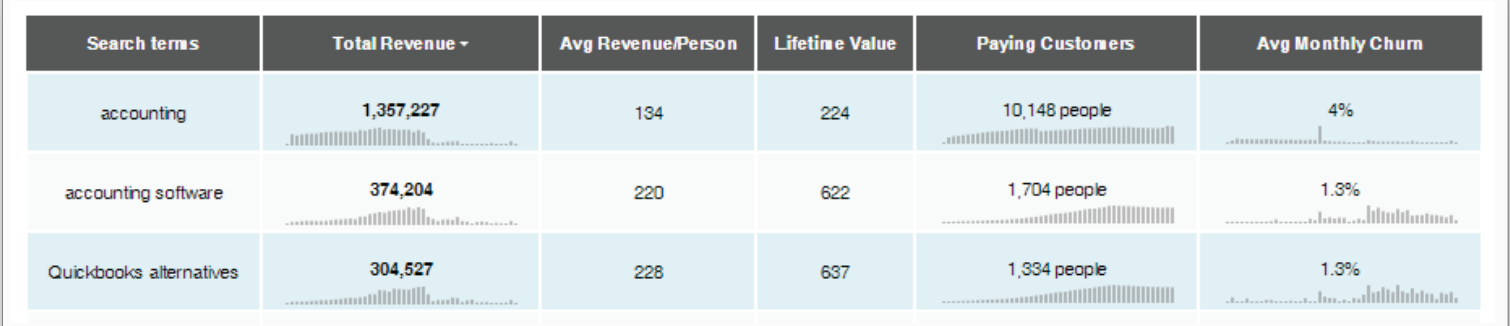

 $\bullet$  Want to view this report? Click the Revenue tab, then segment by selecting the property "Search Terms".

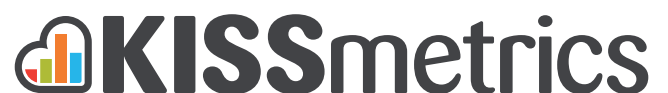